# **Estudio para la implementación de un gemelo digital en una fábrica de cerveza**

# **Autor: Manuel Álvarez-Requejo Heredero Director: Íñigo Franco Arbiza**

*Abstract***-** La democratización de la tecnología ha generado la necesidad de actualizar las formas de producción para mejorar la eficiencia y las ventajas competitivas. Este proyecto pretende realizar un estudio de las ineficiencias de una fábrica de cerveza, proponer una solución basada en un gemelo digital y realizar un estudio de cómo se implementaría dicha solución.

*Index Terms*- Digitalización, Dirección de proyectos, Gemelo Digital, Industria 4.0, Producción de cerveza

# I. INTRODUCCIÓN

El gemelo digital es una tecnología muy extendida con la aparición de la industria conectada. Mediante el uso de un gemelo digital se pretenden resolver problemas de la industria como (1) el uso de herramientas de gestión de producción anticuadas, incapaces de procesar la cantidad de datos que se generan o gestionar los tamaños de planta y las tecnologías que se utilizan, (2) la mala optimización en los sistemas de producción, mediante el uso de herramientas especializadas o (3) errores en el análisis de datos y en la planificación de la producción.

Un gemelo digital es una representación virtual de un objeto, proceso o servicio físico que se actualiza con información en tiempo real obtenida en el objeto físico y que se puede utilizar para obtener predicciones, mejorar, estudiar el estado etc. del objeto físico. Las aplicaciones que se pueden desarrollar con un gemelo digital son, entre otras, el mantenimiento predictivo, para conocer cuándo una máquina va a fallar y mejorar la política de mantenimiento, el control de procesos, para optimizar la utilización de recursos manteniendo la calidad, y el control de calidad, para optimizar las condiciones del proceso para alcanzar la calidad deseada.

Esto se realiza mediante una integración de varias capas de la fábrica, generalmente, el nivel de campo y de control con el de supervisión, aunque se pueden añadir datos de planificación para ciertas aplicaciones. Esta integración permite utilizar todos los datos disponibles en tiempo real en una virtualización de la planta. Con estos datos se puede ejecutar una simulación o un algoritmo de inteligencia artificial, machine learning o deep learning con la intención de tomar las decisiones mejor informadas y con la mayor brevedad de tiempo acerca de la producción. Es importante destacar la necesidad de un sistema fiable de ciberseguridad, ya que en este tipo de aplicaciones se está virtualizando tanto la planta en sí misma como una gran cantidad de datos generados por ella, y muchas veces se cede un control parcial o total de las diferentes líneas a esta herramienta. Esta virtualización puede ocurrir en servidores locales o en la nube, en cualquier caso, supone una superficie expuesta de la fábrica muy alta, por lo que es importante tenerla bien protegida.

El objetivo de este proyecto es realizar un estudio de la planta en la que se desea desarrollar un gemelo digital para poder decidir dónde se pretende desarrollar dicho gemelo digital y, finalmente, realizar un estudio de la implementación de éste.

## II. ESTADO DEL ARTE

La Industria 4.0 nace de ciertos avances sobre las tecnologías digitales y de automatización desarrolladas a lo largo de la tercera revolución industrial. Estos avances consisten principalmente en la mejora de las capacidades de procesamiento de datos gracias a filosofías como los sistemas distribuidos o el Edge Computing, así como el desarrollo de elementos electrónicos cada vez más pequeños, y en la mejora de las velocidades de comunicación con desarrollos como el LTE o el 5G. Estos avances han permitido combinar la parte física de la producción con la parte virtual, creando los llamados sistemas ciberfísicos (CPS) y permitiendo una integración vertical y horizontal de la producción. Es decir, la Industria 4.0 busca optimizar los procesos de producción mediante el uso de CPS que permitan formas de producción sostenibles. [1]

# A. Industria 4.0

La pirámide de la automatización se desarrolló como una arquitectura de producción por niveles, donde se distingue el nivel de campo, con los elementos directamente en contacto con la producción como sensores y actuadores, el nivel de control, con los elementos de control como los PLC, el nivel de supervisión, con la supervisión de la planta completa con elementos como los SCADA y otros niveles de gestión de fábrica y gestión de empresa. Esta arquitectura permitió describir una forma de producción en la que cada nivel era independiente y los más altos gestionaban a los más bajos. El desarrollo de CPS y la Industria 4.0 pretende hacer borrosa esta línea de separación entre los distintos niveles para poder controlarlos todos desde un mismo ordenador central, reduciendo la necesidad de operarios y de operaciones realizadas por humanos y más susceptibles de error. A esta integración se la llama integración vertical. [2]

De la misma forma, cada nivel tiene diferentes elementos que, tradicionalmente, se comunican con elementos de niveles superior para ser gestionados. Otra de las funciones de los CPS es crear una red de elementos mediante la tecnología IoT que permita a todos ellos estar conectados entre sí. A esto se le llama integración horizontal. [2]

Esta integración ha permitido a la industria 4.0 desarrollar ciertas características básicas [3]:

1) Personalización masiva, conseguida gracias al contacto entre nivel de gestión de producción y niveles superiores donde se realizan estudios de clientes etc.

- 2) Agilidad, conociendo perfectamente las condiciones de producción, así como a los clientes, proveedores y productos, se ha permitido hacer una producción ágil.
- 3) Gestión en tiempo real, con la mejora de las comunicaciones y la integración de la producción, se puede monitorizar y tomar decisiones administrativas, de producción, de marketing etc. en tiempo real.
- 4) Automatización, heredada de la tercera revolución industrial y potenciada con la mejora de la capacidad de procesamiento y comunicación.
- 5) Mantenimiento predictivo. Mediante el uso de CPS específicos, con ciertas herramientas de predicción, se puede mejorar el mantenimiento de las líneas de producción para basarlo en necesidades reales y no en agendas basadas en una experiencia incompleta y poco analizada.

Se identifican varias tecnologías con la Industria 4.0, si bien no todas las fuentes están de acuerdo en cuáles son, algunas indiscutibles serían el Big Data y análisis de datos, los robots autónomos, la simulación, la integración vertical y horizontal, el IoT, la ciberseguridad, la nube, la fabricación aditiva y la realidad aumentada.[4]

En este proyecto cobrará especial importancia la simulación, la integración de la fábrica, la ciberseguridad y la nube, ya que se pretende realizar un gemelo digital, que no es más que un CPS, basado en la nube y que sea capaz de realizar predicciones acerca del estado de la zona objetivo para realizar bien labores de mantenimiento o decisiones estratégicas.

#### B. Gemelo digital

Uno de los grandes objetivos de la Industria 4.0 consiste en la optimización de los procesos de producción. Esta tecnología consiste en un CPS que pretende solucionar varios problemas de las formas de producción tradicionales.

- 1) Herramientas de gestión anticuadas. Muchas de las herramientas de gestión están adaptadas a tecnologías ya desfasadas, como puede ser Excel, y no sirven con las nuevas formas de digitalización y los nuevos volúmenes de producción.
- 2) Una optimización por prueba y error. Esta forma de optimizar la producción, si bien podía tener una base matemática, era costosa en términos de tiempo y dinero, y podía no encontrar una solución válida.
- 3) Errores en la planificación de la producción. Muy parecido al punto anterior, la planificación está basada en los cálculos de los operarios, que en muchas ocasiones pueden ser erróneos o se puede tardar años en lograr cálculos válidos.

Mediante la implementación de un gemelo digital se pretende encontrar una solución única a todos estos problemas, que sea capaz de mejorar el rendimiento de la instalación sin incurrir en costes muy altos, además de ser fácilmente operable y funcional.

Un gemelo digital es una representación virtual de un objeto, proceso o servicio físico que se actualiza con información en tiempo real obtenida en el objeto físico y que se puede utilizar para obtener predicciones, mejorar, estudiar el estado etc. del objeto físico [5]; [6]; [7].

Para ello, el gemelo recibe información en tiempo real de la planta, o la recibe de un producto o de una base de datos. Estos datos se utilizan en la lógica del gemelo, bien sea una simulación, o algoritmos de ML más complejos y, finalmente, el gemelo da una salida. La salida puede ser una interacción directa sobre la planta, como gestionar el caudal de una válvula concreta, o puede ser un informe para un operario o la activación de algún tipo de alarma. Además, se podría utilizar el gemelo a modo de entrenamiento para personal si la virtualización es lo bastante completa, o para una puesta en marcha sin necesidad de estar presente.

Las principales aplicaciones que se le suele dar a un gemelo digital son:

- El mantenimiento predictivo. Con datos en tiempo real de la planta se pueden hacer predicciones para optimizar las planificaciones de producción y de mantenimientos.
- Control de procesos. Conociendo muy bien los parámetros de salida que se buscan, se puede hacer un gemelo que sepa qué entradas son necesarias para obtener el producto deseado a un coste bajo.
- Control de calidad. Un control del proceso que optimice, no solo las entradas, sino todos los parámetros del proceso, para obtener la mejor calidad posible a los costes más bajos.

### III. ESTUDIO DE LA PLANTA

El proceso de elaboración de cerveza es un proceso antiguo, con muchas reformas a lo largo del tiempo, y que debe realizarse con mucho cuidado para obtener la calidad del producto deseada. Este proceso se puede ver en la [Ilustración 1](#page-1-0) [8].

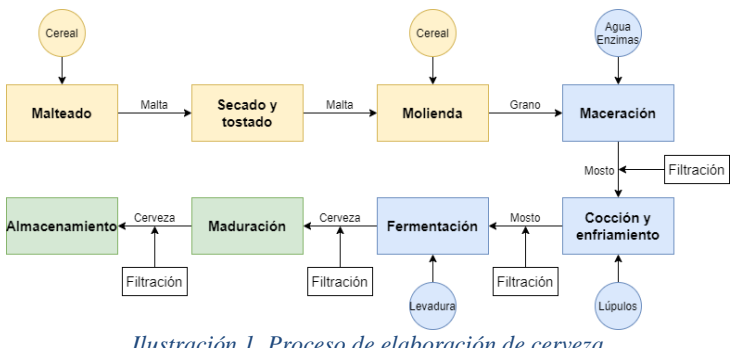

*Ilustración 1. Proceso de elaboración de cerveza*

<span id="page-1-0"></span>Además de la elaboración de cerveza, a la que en este texto se le hará referencia como producción, la fábrica objeto de estudio también realiza el proceso de envasado de cerveza, con una línea de botellas, que sirve para retornables y no retornables, una línea de latas y una línea de barriles. Por tanto, existen dos procesos que se deben estudiar: el de producción y el de envasado.

El proceso de producción en la fábrica en cuestión está formado por:

• Almacenamiento: almacenamiento de la malta y el maíz recién adquiridos. Ocurre en los silos de entrada y tienen una capacidad de 18.075 toneladas/año de malta y 3.939 toneladas/año de maíz. Esto se traduce en 1.282kHL de

#### cerveza/año.

- Molienda: Muele el cereal, lo pesa y lo separa en lotes de La fábrica también produce cerveza con limón, y prepara su propio producción. Existen dos líneas, una para malta y otra para maíz. La capacidad para la malta es de 3.360 toneladas/semana y la de maíz de 2.184 toneladas/semana. Esto se traduce en 7.400 kHL de cerveza/año.
- Sala de cocción: la cocción del grano para comenzar a formar los azúcares. En esta etapa se añaden enzimas y lúpulo. Esta sala cuenta con (1) 4 tanques de maceración y mezcla, (2) un tanque buffer, (3) un tanque de ebullición, (4) un tanque de centrifugado y (5) un tanque de refrigeración. Estas instalaciones le dan una capacidad de 1.296kHL de cerveza/año.
- Fermentación: En esta etapa se añaden las levaduras que fermentan los azúcares liberados anteriormente para producir el alcohol, con lo que se obtendría la cerveza, aunque todavía no estaría lista para su venta. La planta cuenta con (1) ocho tanques Brassag con capacidad de 1.652 HL/tanque, (2) dos tanques Holvrieka con capacidad de 3.192 HL/tanque y (3) tres tanques Ziemann con capacidad de 2.903 HL/tanque. Esto se traduce en una capacidad de fermentación de 882 kHL de cerveza/año.
- Maduración: En esta etapa se añade agua glicolada y amoniaco y se deja madurar durante varios días para darle matices al sabor, aroma y color del producto. Tras este paso ya se obtendría una cerveza que se puede comerciar, aunque requiere de filtración previa. Las instalaciones de maduración son (1) cuatro tanques Brassag con capacidad de 1.652 HL/tanque, (2) un tanque Holvrieka con capacidad de 3.192 HL/tanque y (3) cuatro tanques Ziemann con capacidad de 2.903 HL/tanque. Esto se traduce en una capacidad de maduración de 895 kHL de cerveza/año.
- Filtración: En esta etapa se eliminan depósitos y otros residuos sólidos que pueda tener la cerveza tras la maduración, como son el lúpulo, casquetes de grano, polvo, tierra etc. La capacidad de filtrado es de 2.442 kHL de cerveza/año.
- BBT: los tanques BBT o Bright Beer Tank son tanques en los que se deja reposar la cerveza una vez terminada, antes del envasado. Actualmente, la fábrica cuenta con (1) cuatro tanques de 305 HL/tanque y (2) cinco tanques de 930 HL/tanque. Esto se traduce en una capacidad de

#### 796 kHL de cerveza/año.

jarabe para ello. Sin embargo, estas instalaciones son se han incluido en el análisis del proyecto. En resumen, las capacidades y

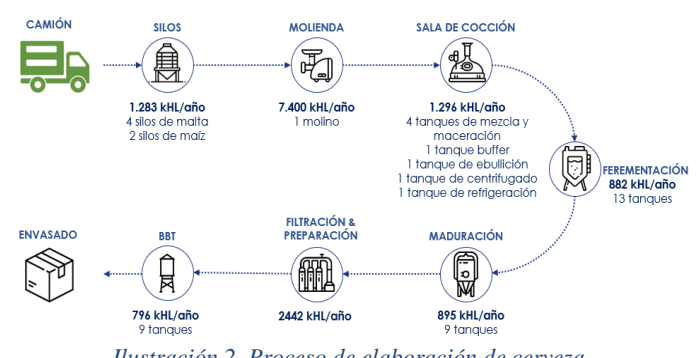

*Ilustración 2. Proceso de elaboración de cerveza*

<span id="page-2-0"></span>el esquema del proceso se pueden ver en la [Ilustración](#page-2-0) 2 y la [Ilustración 3.](#page-2-1)

El proceso de envasado sigue el esquema mostrado en l[a Ilustración](#page-2-2)  4.

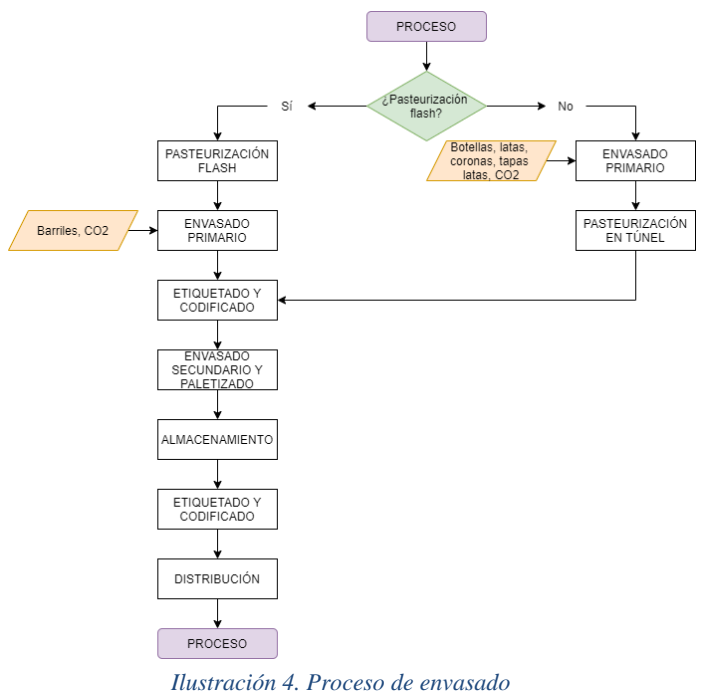

<span id="page-2-2"></span>Es ligeramente diferente si se trata de botellas, latas o barriles. Las botellas retornables siguen un proceso de lavado y enjuagado antes

<span id="page-2-1"></span>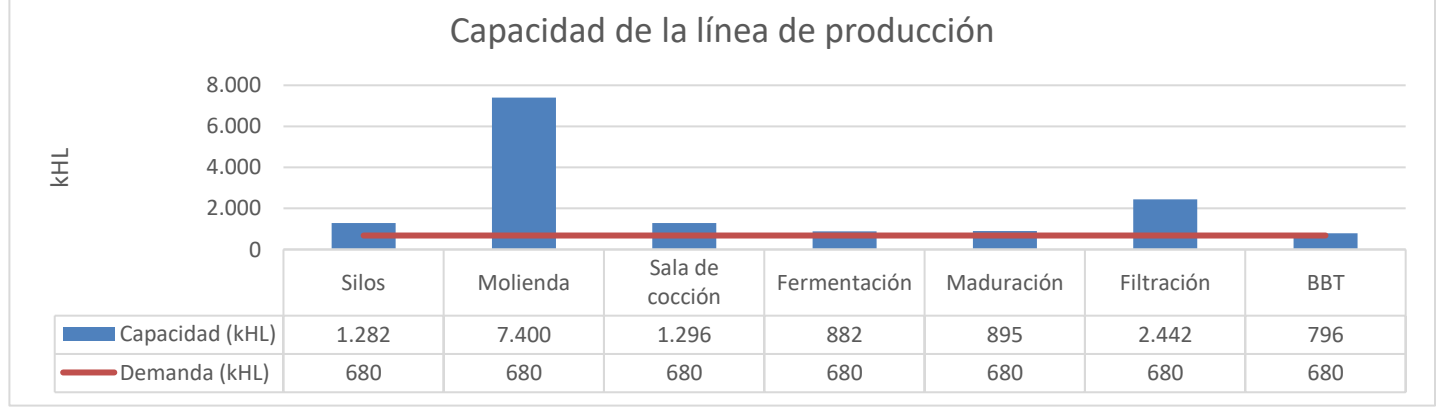

*Ilustración 3. Capacidad de la planta*

de entrar en la línea de llenado, mientras que las no retornables simplemente se enjuagan. Una vez limpias, todas las botellas van a la misma línea de llenado, donde se llenan y tapan antes de entrar en un túnel de pasteurizado, tras el cual se etiquetan y empaquetan para ser enviadas. Las retornables se introducen en cajones de plástico mientras que las no retornables en envases de plástico. Luego se paletizan y envían al almacén de salida. Estas botellas pueden ser de (1) 0,2L, (2) 0,25 L, (3) 0,33 L y (4) 0,75 L.

Las latas siguen un proceso muy similar con un simple aclarado y marcado con tinta antes del llenado y taponado. Luego tienen lugar la pasteurización y el secado y se empaquetan en anillos de plástico antes de ser paletizadas y enviadas.

El proceso de los barriles es ligeramente distinto. La pasteurización de la cerveza ocurre fuera del barril, mientras que el barril es lavado, purgado y despresurizado antes del llenado. Una vez lleno, se encapsula, se etiqueta y se paletiza para ser enviado. Las capacidades de las diferentes líneas se pueden ver en la Ilustración 5.

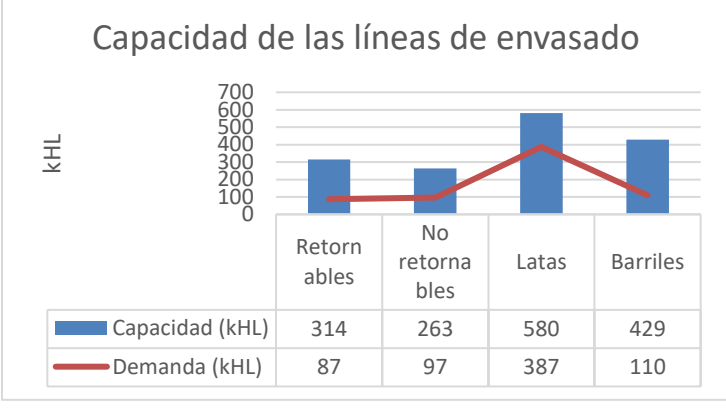

*Ilustración 5. Capacidad de las líneas de envasado*

En cuanto a capacidad, no son el mayor problema, sin embargo, el análisis de productividad es muy diferente. La Ilustración 6 muestra las horas de no producción y los costes de no producción de cada una de las líneas. Este dato se ha calculado suponiendo un coste de no producción de (1) 2.960€/hora para botellas, (2) 1.597 €/hora para latas y (3) 1.442 €/hora para barriles.

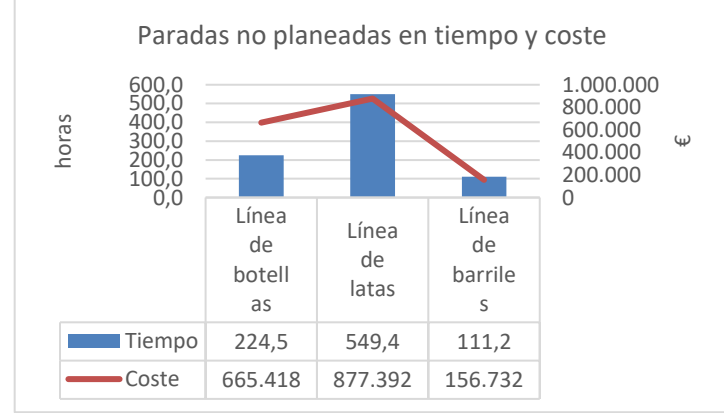

*Ilustración 4. Costes de tiempo y dinero de paradas no planeadas*

Además, se incurren en costes de 1,50€/HL vendido de cerveza para el mantenimiento, dando un total de 1.020.000€/año.

Por último, se ha hecho un análisis de los consumos de la fábrica. Estos consumos se han dividido en la parte de envasado, proceso y otros para los conceptos de vapor (como fuente de energía), electricidad, agua y CO2. Tras un análisis extenso de los diferentes consumos, se llegó a la conclusión de que los mayores gastos eran los mostrados en la Ilustración 7.

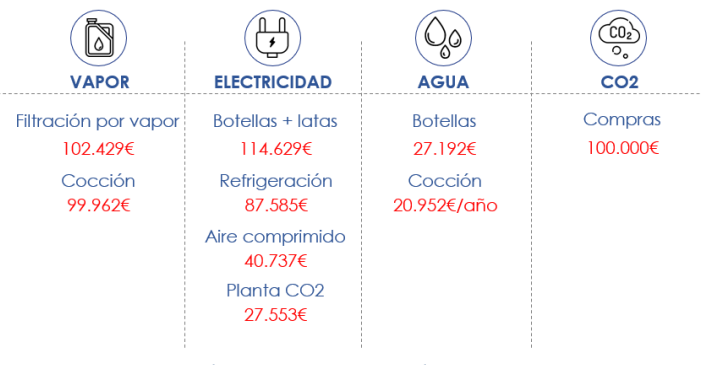

*Ilustración 7. Principales costes*

La parte de envasado tiene sus mayores costes en la línea de botellas, aunque la de latas también es cara, sobre todo si se tiene en cuenta que el CO2 se consume principalmente en las líneas de envasado. La parte de proceso tiene menos consumos, pero también son importantes como la cocción, la filtración o la refrigeración. Finalmente, en otros consumos destacan el aire comprimido y la planta de CO2.

# IV. DESARROLLO DEL GEMELO DIGITAL

#### A. Funcionalidades

Tras este análisis de la fábrica se propusieron varios gemelos digitales que se podrían realizar para mejorar la calidad de los procesos de producción de cerveza, o reducir los consumos de ciertos subprocesos. Sin embargo, se terminó optando por un gemelo digital basado en una simulación de la línea de embotellado. Esto se debe principalmente a que uno de los mayores costes de la fábrica es debido a las paradas no planeadas que tiene la fábrica en esta línea, y, si bien el coste total es más bajo que el que presenta la línea de latas, el coste unitario de cada hora es muy superior, por lo que el potencial de ahorro es más alto.

Esta línea realiza funciones de despaletizado de botellas, enjuague, inspección, alineación, llenado y taponado, pasteurizado, etiquetado, empaquetado, desencajonado, y encajonado, lavado, paletizado y enfardado de pallets, cada una con su propia máquina y PLC, aunque ya se comentará más adelante.

Una vez decidida la localización del gemelo, y sus objetivos, es importante definir las funcionalidades que este tendrá. Estas funcionalidades son:

- Encontrar cuellos de botella. Estos pueden estar situados en diferentes lugares según las condiciones técnicas o la configuración de la línea, así que sería un buscador dinámico del cuello de botella.
- Ayudar en labores de mantenimiento. Para aquellas máquinas que fallan con mayor frecuencia, se desarrollaría un algoritmo de mantenimiento predictivo que permitiría planificar mejor los mantenimientos, reduciendo los costes de mantenimiento y las paradas no planeadas.
- Hacer un proceso más fluido. Con una mejor planificación de mantenimiento y conociendo la mejor localización de los cuellos de botella, se podría mejorar la productividad

de la línea.

- Simulación para probar otros formatos. Esta es una característica solicitada por el cliente, por la que se pretende probar otros formatos antes de realizar ninguna inversión en activos y sin necesidad de detener la línea.
- Unificar la fuente de verdad. Obtención de un único lugar en el que almacenar todo el histórico de datos con fácil acceso e interpretación para futuros análisis.
- Escalabilidad. Si bien no es una funcionalidad de un gemelo digital, se pretende hacer lo más escalable posible para que posteriores mejoras sean más baratas de desarrollar.

#### B. Arquitectura

Por tanto, dadas las funcionalidades que el gemelo va a presentar, éste va a requerir de una simulación, dónde residirá el modelo 3D del activo, y además algún algoritmo de inteligencia artificial que permita desarrollar las funciones de mantenimiento predictivo. Todas estas funcionalidades se alojarían en la nube de Azure principalmente porque evitaría la necesidad de una inversión mayor en servidores, almacenamiento y ciberseguridad al inicio. Además, estando alojado en la nube el almacenamiento y la potencia no serán un limitante a la hora de intentar escalar el gemelo. Por último, se ha seleccionado Azure por que el cliente ya tiene este servicio contratado, por tanto, para mantener la consistencia con el resto de los sistemas a nivel global.

Para realizar la simulación, las principales características que se buscan en el software que se pueda contratar son que sea capaz de dar la salida en un formato de informe, que pueda importar y exportar datos en tiempo real, que pueda representar en 3D el modelo y que pueda modelar eventos discretos, modelos dinámicos, estocásticos y matemáticos, ya que si se quiere incorporar la inteligencia artificial dentro de la simulación, es necesario introducir un modelo matemático.

Conocidas las necesidades, se procede a realizar una comparación del software de simulación que se podría utilizar, para lo que se comparan cinco de los softwares más utilizados en industria, ya que existen infinidad de ellos. Éstos son (1) AnyLogic, desarrollado por The AnyLogic Company, (2) FlexSim, desarrollado por FlexSim, (3) Emulate3D, desarrollado por Rockwell Automation, (4) SIUML8, desarrollado por SIMUL8 y (5) Tecnomatix, desarrollado por Siemens.

Tras estudiar las diferentes funcionalidades que cada uno ofrece, junto con valoraciones de otros clientes acerca de la calidad, el precio, la facilidad de uso y la atención al cliente, y hablar con algunos de los proveedores, se decide optar por Tecnomatix como software de simulación. Una tabla comparativa de los diferentes proveedores se puede ver en el anexo I. Esta decisión se tomó en base a varios factores. En primer lugar, Tecnomatix ofrece todas las funcionalidades requeridas por este proyecto, y unas cuantas más que permitirían futuras ampliaciones aquí no contempladas, incluyendo una interfaz con los autómatas de Siemens que facilitaría el desarrollo del gemelo en gran medida, ya que los autómatas de la planta son de Siemens. Además, las valoraciones de clientes y la atención al cliente son bastante buenas. Por último, tras conversaciones con Siemens, se ofreció la posibilidad de que ellos, como proveedores de servicios de digitalización en su rama de sector de la alimentación, pudieran desarrollar el gemelo digital. Esto incluye la digitalización de cada una de las máquinas en la

línea al nivel de complejidad requerido por la aplicación, su integración en una sola línea virtual y la conexión en la nube de Azure a la base de datos local de la fábrica. Con todos estos puntos a favor, se ha terminado optando por Siemens como proveedor del servicio.

En cuanto a arquitectura, existen varias arquitecturas en referencias como [9]. El gemelo digital tendrá acceso a todos los sensores y actuadores que puedan ser necesarios a través de los PLC pertinentes. Éstos ya están todos ellos conectados entre sí mediante un anillo de fibra óptica que lo conecta a dos racks de servidores centrales de la fábrica, por motivos de redundancia. Desde ese rack de servidores se subirían estos datos tomados a la nube de Azure, dónde estaría implementado el proyecto descrito, para que se pudieran realizar todas las ejecuciones que fueran necesarias.

La arquitectura a nivel de la nube se deja para el desarrollo del proveedor del servicio, Siemens, ya que ésta se va a desarrollar sobre un sistema ya desarrollado, Tecnomatix, con su propia estructura de datos y aplicaciones.

Las diferentes máquinas que forman la línea, junto con los datos necesarios de cada máquina y la disponibilidad de dichos datos se pueden ver en la Ilustración 8. Aquellas máquinas definidas como "caja negra" son máquinas que no es necesario modelar, ya que o bien no requieren de mantenimiento demasiado a menudo, o no son activos críticos cuya baja detiene la línea completa o no es necesario modelarlos de cara a realizar la simulación de los diferentes formatos.

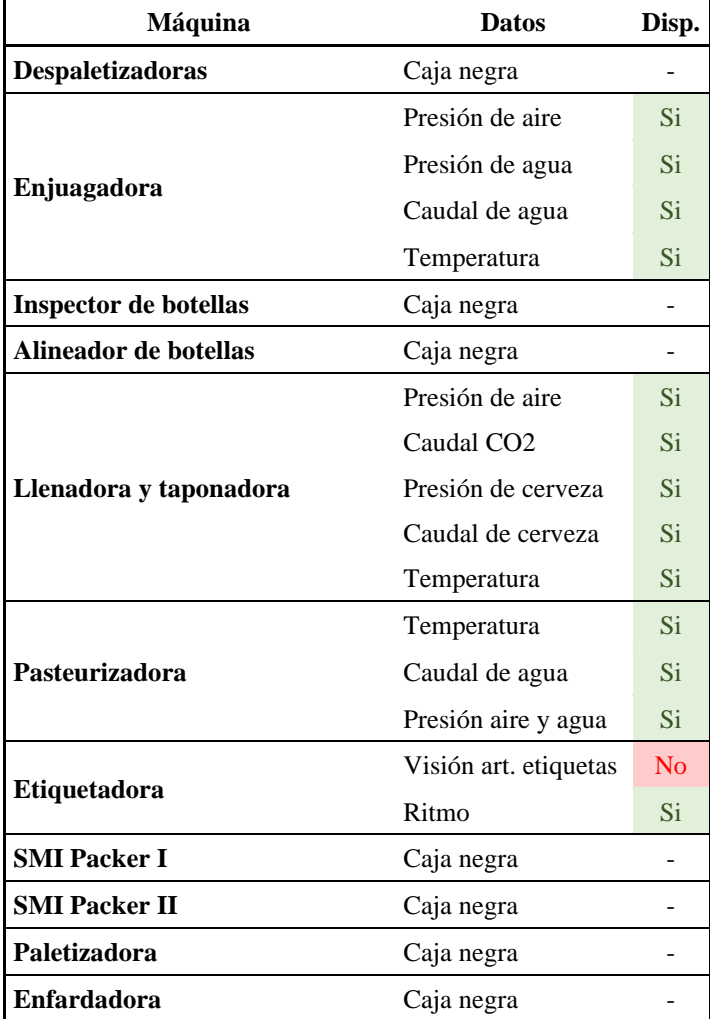

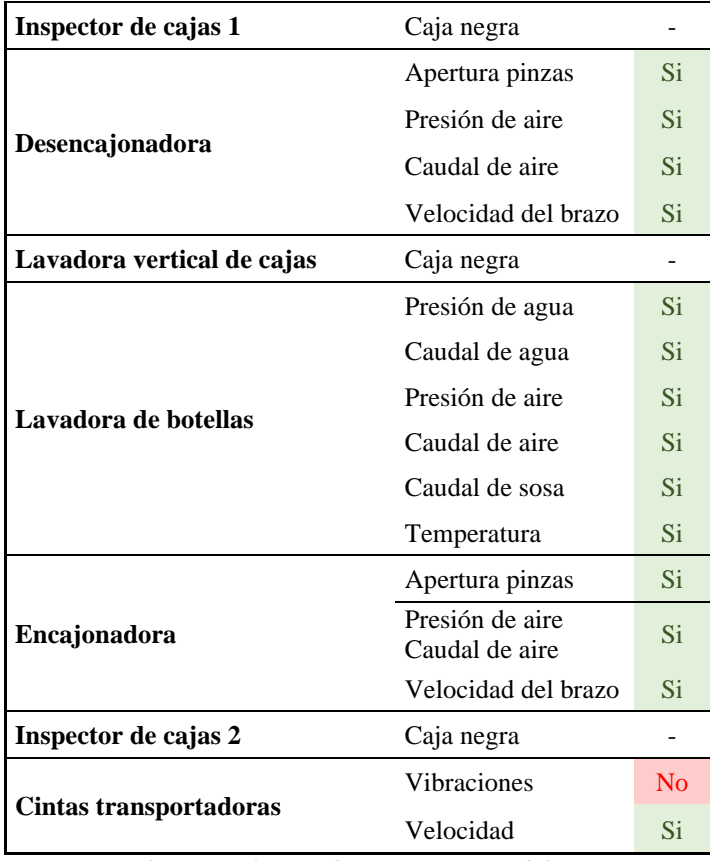

*Ilustración 8. Lista de maquinaria y medidas*

# C. Implementación

El proceso de implementación de un gemelo digital sigue la misma estructura que siguen la mayoría de los procesos de implementación de proyectos de digitalización. Esta estructura sigue cinco pasos diferentes.

#### a. Auditoría digital y del dato

Este proceso consiste en un análisis exhaustivo de la fábrica para encontrar los diferentes retos de digitalización que el proceso productivo puede presentar y definir diferentes soluciones a dichos retos. Además, una vez seleccionada la solución final, es necesario realizar una auditoría del dato para estructurar el almacenamiento y procesamiento de datos de la zona objetivo. Por tanto, este paso tiene a su vez varios subprocesos.

(1) El análisis de la fábrica, en el que se buscan las ineficiencias a las que dar solución. Estas ineficiencias se llamarán "retos". (2) Filtración de los retos según costes y beneficio, en el que se clasifican los retos según el retorno que vayan a dar para dar prioridad a las soluciones según los retos que vayan a afrontar. (3) Búsqueda de soluciones a los retos, es un proceso en el que se buscan las soluciones posibles a los retos, y se estima el coste que tendrían. Conociendo el ahorro, el tiempo de implementación y los costes, se puede hacer una decisión fundada de qué solución se quiere tomar. (4) Definición del proyecto digital, una vez conocida la solución, es necesario definir adecuadamente qué se realizará en el proyecto y qué se espera conseguir del mismo y (5) auditoría del dato, con el proyecto elegido, es necesario establecer qué datos se van a necesitar y donde se encuentran estos datos en cualquier momento de su vida. Esta auditoría del dato se puede encontrar en el anexo II.

Este paso ya está bastante avanzado con el desarrollo de este documento, sin embargo, necesita de más profundización en ciertos aspectos.

#### b. Estudio de los proveedores

Conociendo e proyecto y sus necesidades, es importante realizar un estudio de los proveedores del proyecto. En este caso, serán Siemens para el software y el desarrollo del gemelo, pero también es necesario un proveedor para los sensores no disponibles mostrados en la Ilustración 8, que se decidirán cuando sean más concretas las necesidades exactas de cada uno de ellos. La comparativa de proveedores de software se puede ver en el anexo I.

#### c. Desarrollo del gemelo digital

En esta etapa se realizan varias funciones. Por un lado, el proveedor del servicio desarrollará en su plataforma la simulación, con la digitalización de cada uno de los activos y las inteligencias necesarias para realizar el mantenimiento predictivo. Por otro lado, es necesario llevar a cabo el aprovisionamiento y la instalación en fábrica de los nuevos activos.

### d. Implementación

En esta etapa se implementa la simulación y la inteligencia y se conectan a la base de datos de la fábrica. Aquí se realizan las primeras pruebas de funcionamiento, aunque no se validen los datos de salida del gemelo digital.

# e. Comisionado, formación y pruebas

Esta etapa consta de tres actividades. El comisionado consiste en la puesta en marcha por primera vez del gemelo digital, de nuevo, sin la validación de los datos. En segundo lugar, es necesario formar al personal para que puedan trabajar con todas las nuevas aplicaciones, esto incluye desde las interacciones con el gemelo hasta la interpretación de las salidas que se puedan obtener. Finalmente, es necesario realizar unas pruebas para asegurar que se cumplen los objetivos definidos anteriormente. Esta última parte se puede seguir desarrollando con el gemelo digital funcionando de forma normal.

Para la implementación, se ha desarrollado una agenda de actividades con una estimación de los tiempos necesarios para cada una de ellas. Ésta se puede ver en la Ilustración 9, donde los datos de tiempo están en meses. Por tanto, el proyecto se terminaría, en principio, en 13 meses.

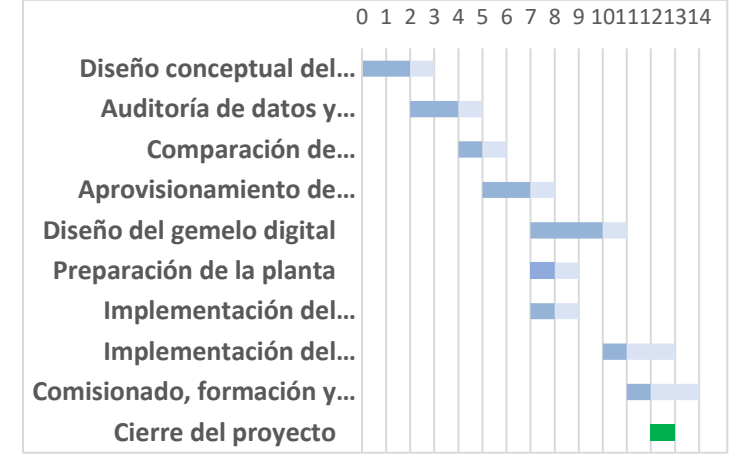

*Ilustración 9. Planificación del Proyecto*

Para terminar, se ha desarrollado un análisis de riesgos con sus correspondientes mitigaciones o transmisiones. Dentro de todos los

riesgos mencionados, el que más impacto supondría para el botellas. proyecto sería la recolección de datos incompleta, por lo que es importante trabajar con el cliente y el proveedor para estudiar perfectamente qué datos se pueden necesitar para que el gemelo funcione perfectamente. Dicho análisis completo se puede ver en el anexo III.

En cuanto al impacto económico, la Ilustración 10 muestra la inversión necesaria así como los gastos en operaciones y los ingresos que se derivan como consecuencia de la realización de este proyecto.

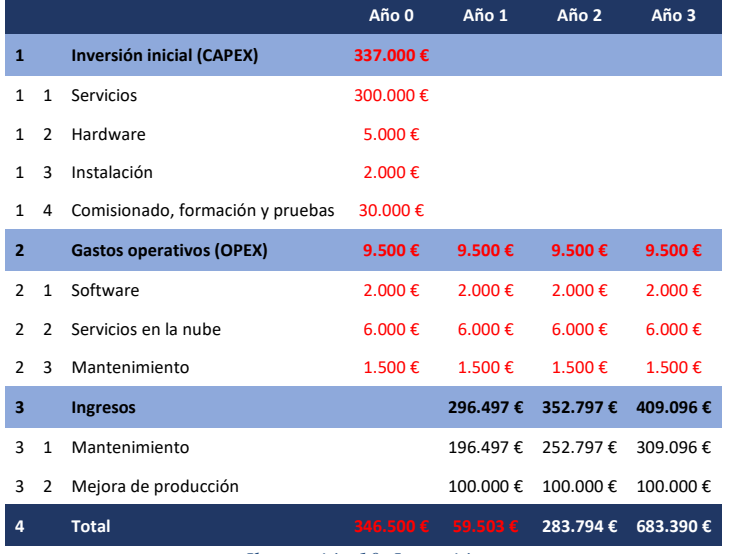

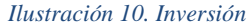

El proyecto recupera la inversión inicial en algo más de un año, en [5] concreto, un año y 63 días, considerando que los 13 meses de proyecto ocurren durante el año 0 e inicio del año 1. La inversión es bastante lucrativa, por lo que su desarrollo es muy recomendable.

## V. CONCLUSIONES

La tendencia a la digitalización está creciendo mucho en los últimos años, sobre todo con el abaratamiento de los elementos y desarrollos. Este proyecto pretende introducir en tecnologías de última generación a una fábrica con ciertas ineficiencias en su línea.

La primera parte desarrolla un análisis completo de la fábrica, para descubrir que los costes por paradas no planeadas en la línea de botellas se disparan rápidamente, por lo que se concluye que ésta es la mejor parte para digitalizar. En la segunda parte se propone un modelo de gemelo digital, con proveedores y previsión de costes, para iniciar el proyecto inmediatamente.

Los trabajos futuros para este proyecto serían, en primer lugar, llevar a cabo todo lo descrito en este documento. Todos los pasos para la implementación del proyecto hasta lograr mejorar el rendimiento de la línea de botellas. Una vez lograda esta mejora, se podrían desarrollar aquellas soluciones propuestas por el gemelo en cambios de disposición de la línea para aumentar la eficiencia y, por ende, la producción. Finalmente, se ha dado mucha relevancia a la escalabilidad del gemelo. Los siguientes proyectos podrían intentar añadir nuevas funcionalidades a un gemelo que ya existe o ampliar el gemelo para que abarque otras líneas, comenzando por la de latas que se parece mucho a la de

# VI. BIBLIOGRAFÍA

- [1] R. Schmidt, M. Möhring y R.-C. Härting, «Industry 4.0 -Potentials for Creating Smart Products: Empirical Research Results,» de *BIS 2015 18th International Conference on Business Information Systems*, Poznan, Polonia, 2015.
- [2] Deloitte, «www.deloitte.com,» 24 10 2014. [En línea]. Available: https://www2.deloitte.com/content/dam/Deloitte/ch/Do cuments/manufacturing/ch-en-manufacturing-industry-4-0-24102014.pdf. [Último acceso: 13 05 2021].
- [3] M. N. Sishi y A. Telukdarie, «Implementation of Industry 4.0 technologies in the mining industry: A case study,» de *2017 IEEE International Conference on Industrial Engineering and Engineering Management (IEEM)*, Singapore, 2017.
- [4] M. Russmann, P. Gerbert, M. Waldner, P. Engel, M. Harnisch y J. Justus, «www.bcg.com,» BCG, 09 04 2015. [En línea]. Available: https://www.bcg.com/publications/2015/engineered\_pr oducts\_project\_business\_industry\_4\_future\_productivit y\_growth\_manufacturing\_industries. [Último acceso: 13 05 2021].
- [5] General Electric, «ge.com,» General Electric, [En línea]. Available: https://www.ge.com/digital/applications/digital-twin. [Último acceso: 10 07 2021].
- [6] IBM, «ibm.com,» IBM, [En línea]. Available: https://www.ibm.com/topics/what-is-a-digital-twin. [Último acceso: 10 07 2021].
- [7] Siemens, «www.plm.automation.siemens.com,» Siemens, [En línea]. Available: https://www.plm.automation.siemens.com/global/es/our -story/glossary/digital-twin/24465. [Último acceso: 13 05 2021].
- M. Gisbert Verdú, «riunet.upv.es,» 2016. [En línea]. Available: https://riunet.upv.es/bitstream/handle/10251/73275/Dis

e%C3%B1o%20y%20puesta%20en%20marcha%20de %20una%20planta%20elaboradora%20de%20cerveza. pdf?sequence=3&isAllowed=y.

[9] K. M. Alam, A. Sopena y A. El Saddik, «Design and Development of a Cloud Based Cyber-Physical Architecture for the Internet of Things,» de *2015 IEEE International Symposium on Multimedia (ISM)*, Miami, USA, 2015.

# **Anexo I: Comparación de proveedores de software**

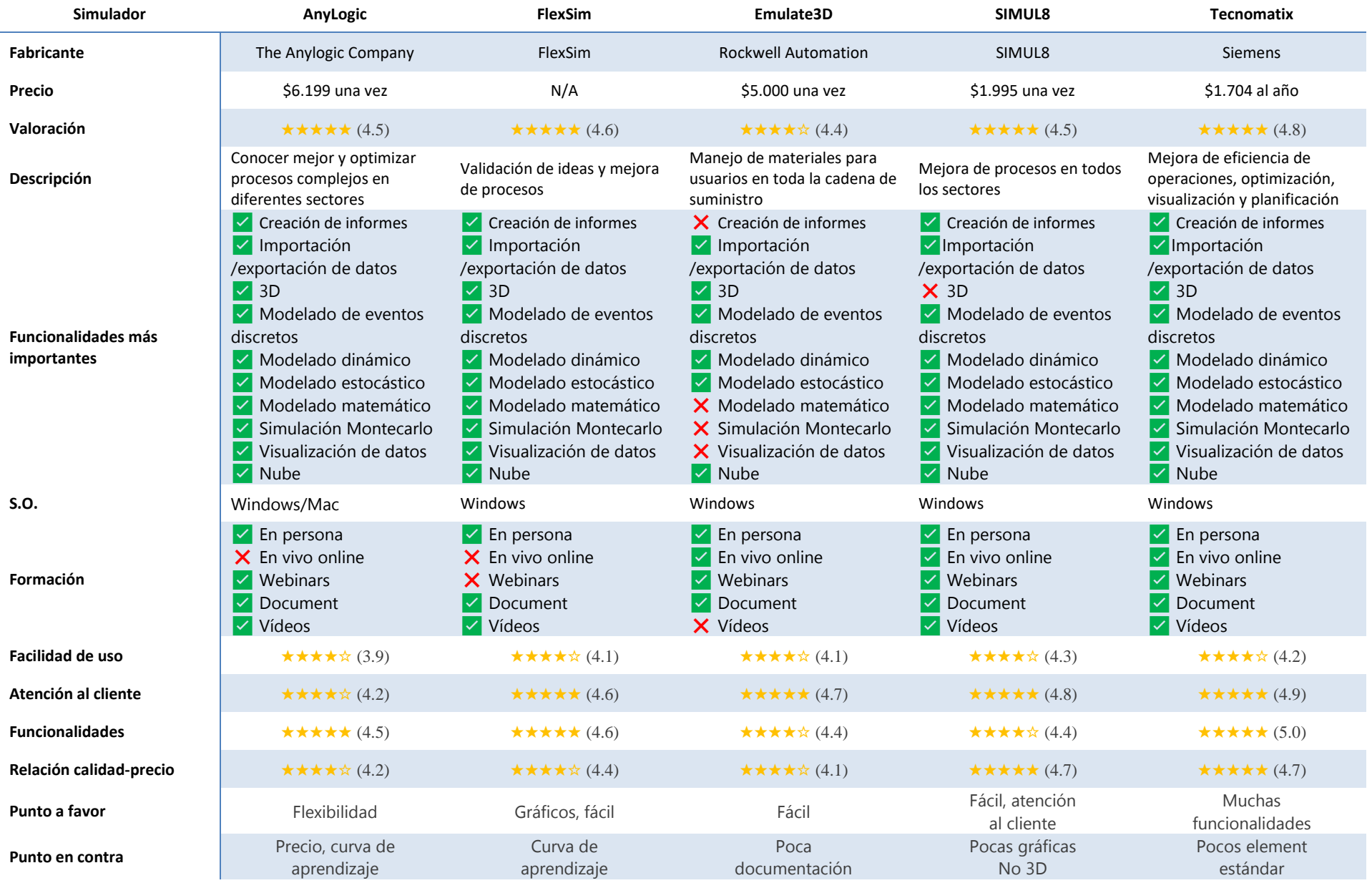

2º MIC TFM

#### **Anexo II: Auditoría del dato**

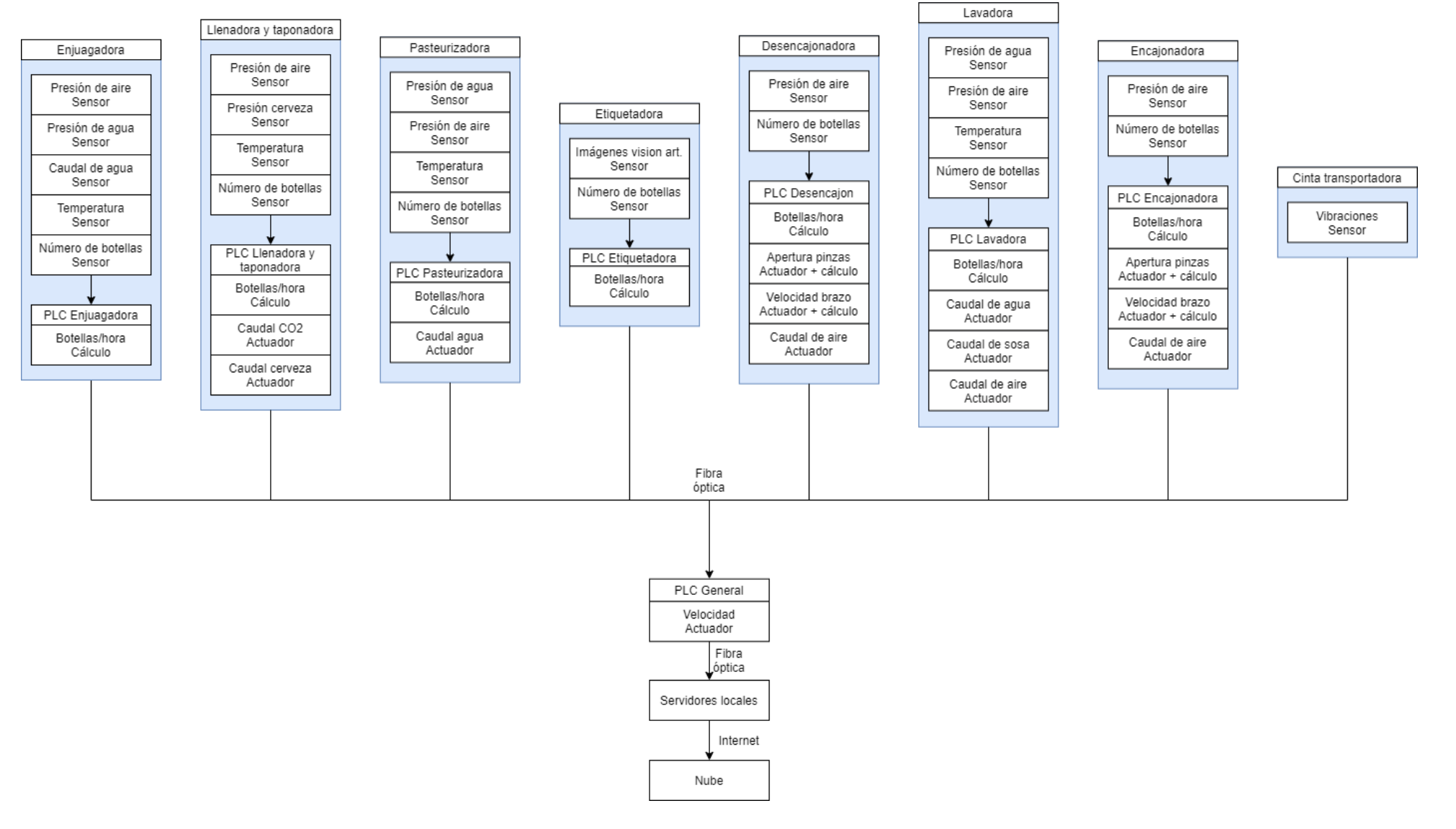

# **Anexo III: Análisis de riesgos y mitigaciones**

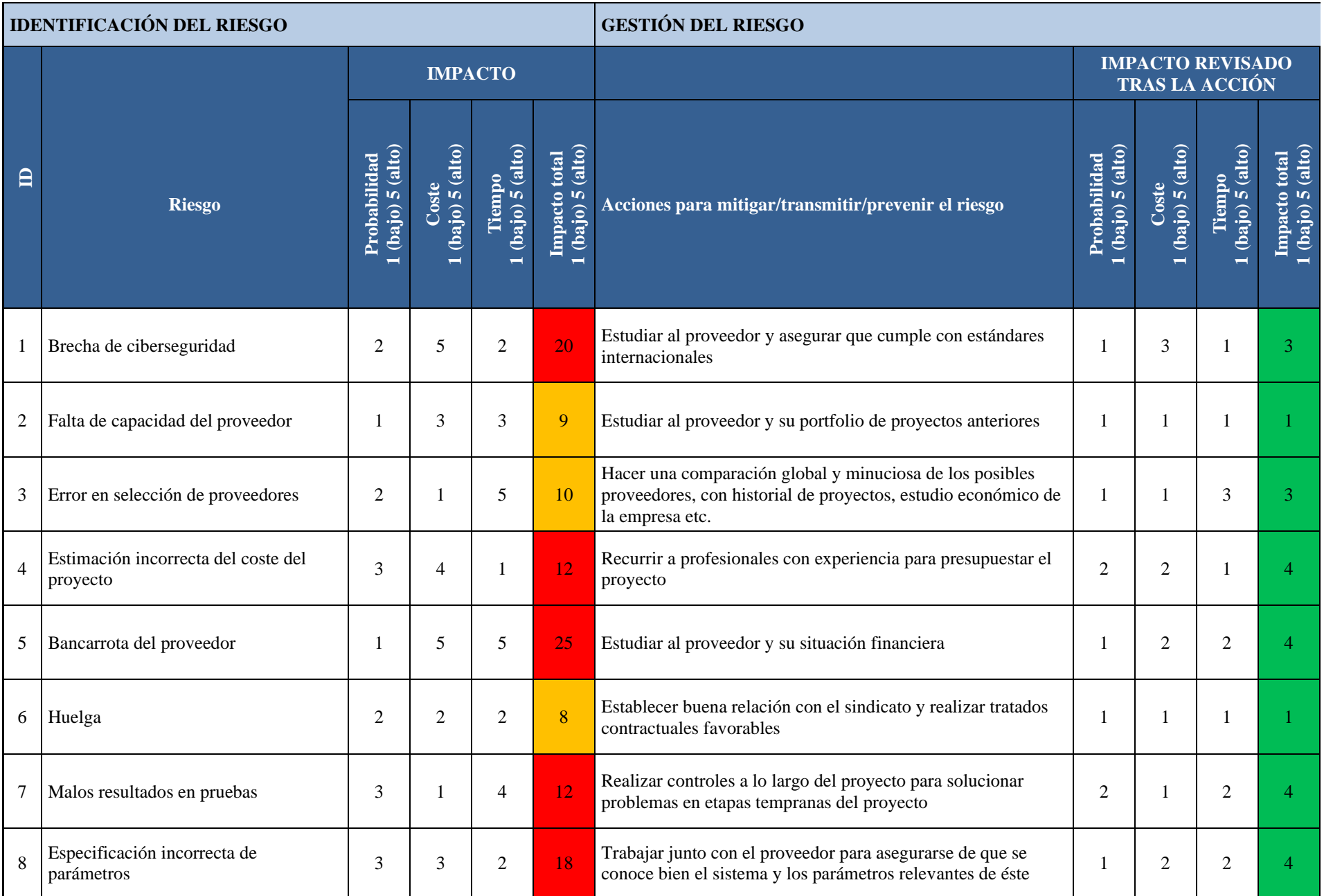

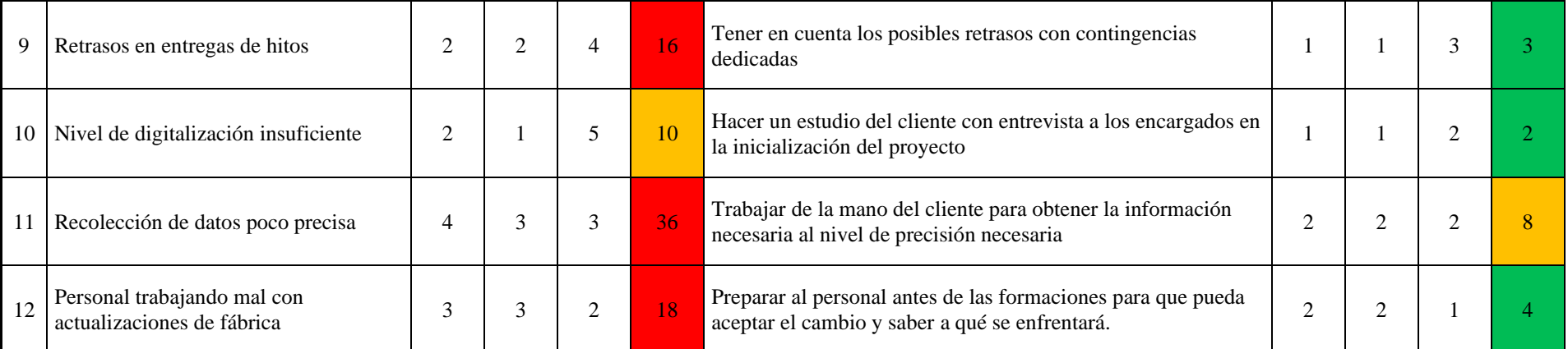